# blackhat ASIA 2017

#### MARCH28-31,2017

MARINA BAY SANDS / SINGAPORE

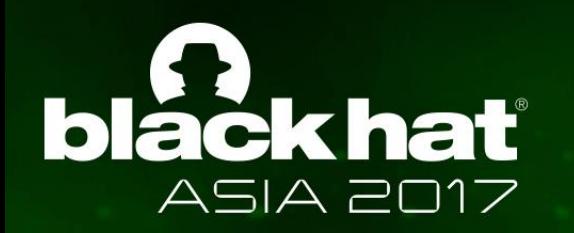

## 3G/4G Intranet Scanning and its Application on the WormHole Vulnerability

**Zhang Qing**

**Bai Guangdong**

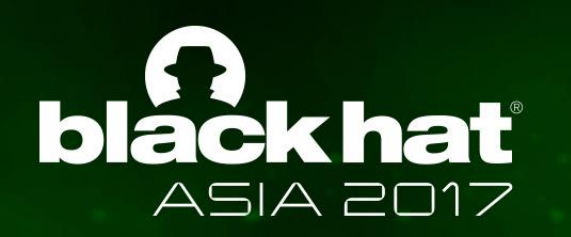

#### **Self Introduction**

- Zhang Qing
	- o Senior Android security researcher from Xiaomi Inc., China
	- o Research on Android security and payment security
- $\triangleright$  Bai Guangdong
	- o Lecturer from Singapore Institute of Technology (SIT), Singapore
	- o Research on mobile security and protocol analysis
	- o Presented "Authenticator leakage in Android" on Black Hat Europe 2015

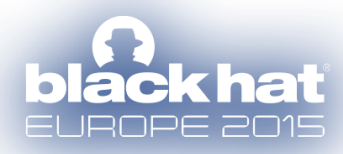

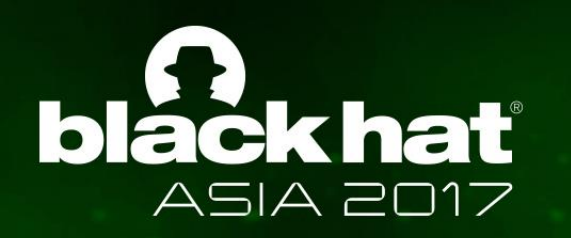

## **Agenda**

- $\triangleright$  Introduction and Background
	- o 3G/4G intranet
	- o Attack surface of 3G/4G intranet
- $\triangleright$  Scanning 3G/4G intranet
	- o Scanner Setup
	- o Introduction to WormHole vulnerability
	- o Scanning Results and Statistics
	- o Countermeasures
- $\triangleright$  A Honeypot on 3G/4G intranet
	- o Findings
- $\triangleright$  Summary and Take-aways

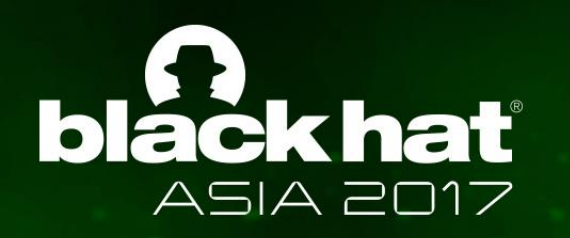

# Introduction and Background

- 3G/4G intranet
- Attack surface of 3G/4G intranet

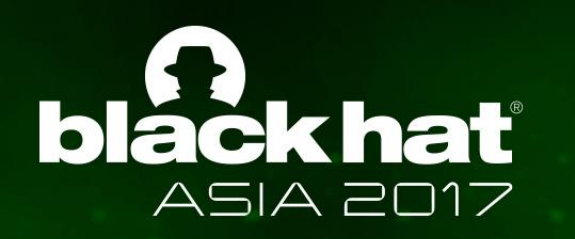

#### **Cellular Networks: Where are We?**

- > 1<sup>st</sup> Generation Analog Systems
	- o Analog Telecommunication
	- o No data transmission, only voice transmission
- 2 nd Generation **Digital** Systems
	- o Purely digital technology
	- o **Circuit switching:** dedicated point-to-point connections during calls
	- o TDMA, GSM, CDMA
	- o Circuit-switched data services (HSCSD)
	- $\circ$  Very slow data transmission

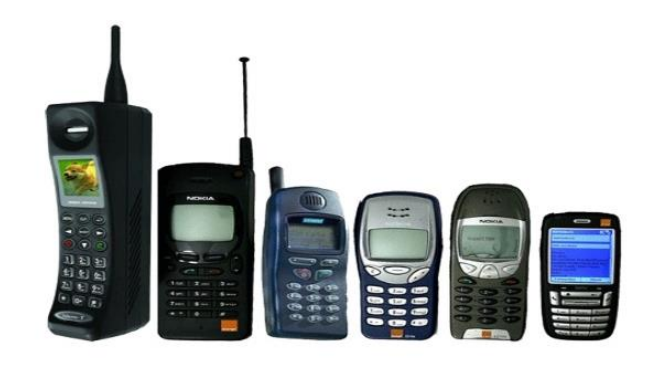

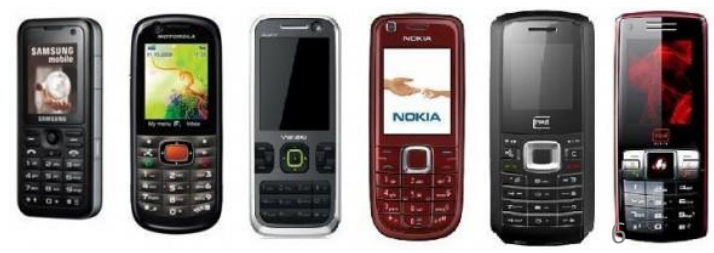

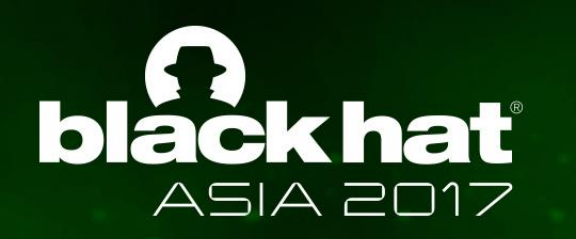

#### **Cellular Networks: Where are We?**

- $\geq 2.5 3^{rd}$  Generation
	- o Mix of circuit switching and packet-switching
	- o Packet-switched data
	- o Allows mobile networks to transmit IP packets to the Internet
	- o GPRS, EDGE, CDMA2000
- $\triangleright$  4<sup>th</sup> Generation <sup>th</sup> Generatioh
	- o All IP-based secured packet switched network (IPv6 supported)

el<sub>ess</sub>

- o Voice also transmitted over IP
- o LTE, WiMAX

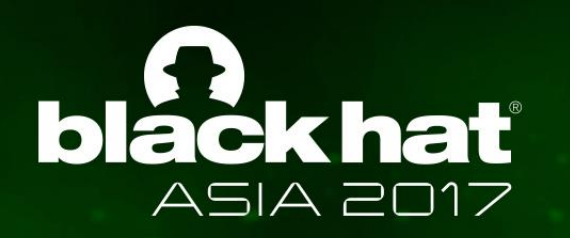

#### **LTE System Architecture**

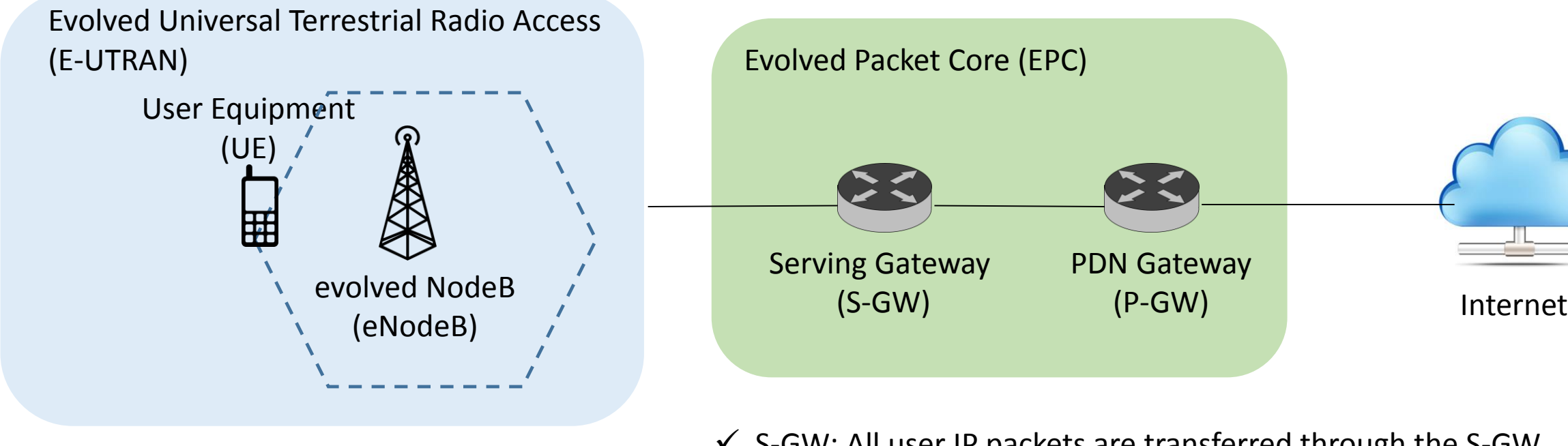

- $\checkmark$  E-UTRAN consists of eNodeBs (i.e., base stations).
- It **manages the radio communication between eNodeB and UE** and **facilitates communication between the UE and EPC**
- $\checkmark$  S-GW: All user IP packets are transferred through the S-GW, which serves as the local **mobility anchor** when the UE moves between eNodeBs.
- $\checkmark$  P-GW: The PDN (packet data network) Gateway is responsible for **IP address allocation** for the UE, QoS enforcement and flowbased charging. The set of the set of the set of the set of the set of the set of the set of the set of the set of the set of the set of the set of the set of the set of the set of the set of the set of the set of the set

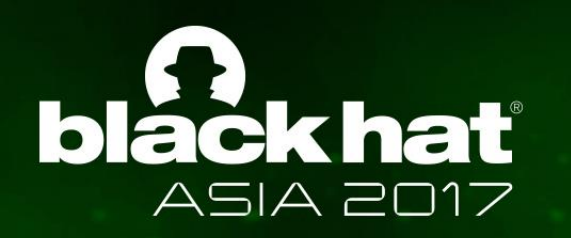

#### **Abstraction of 3G/4G intranet**

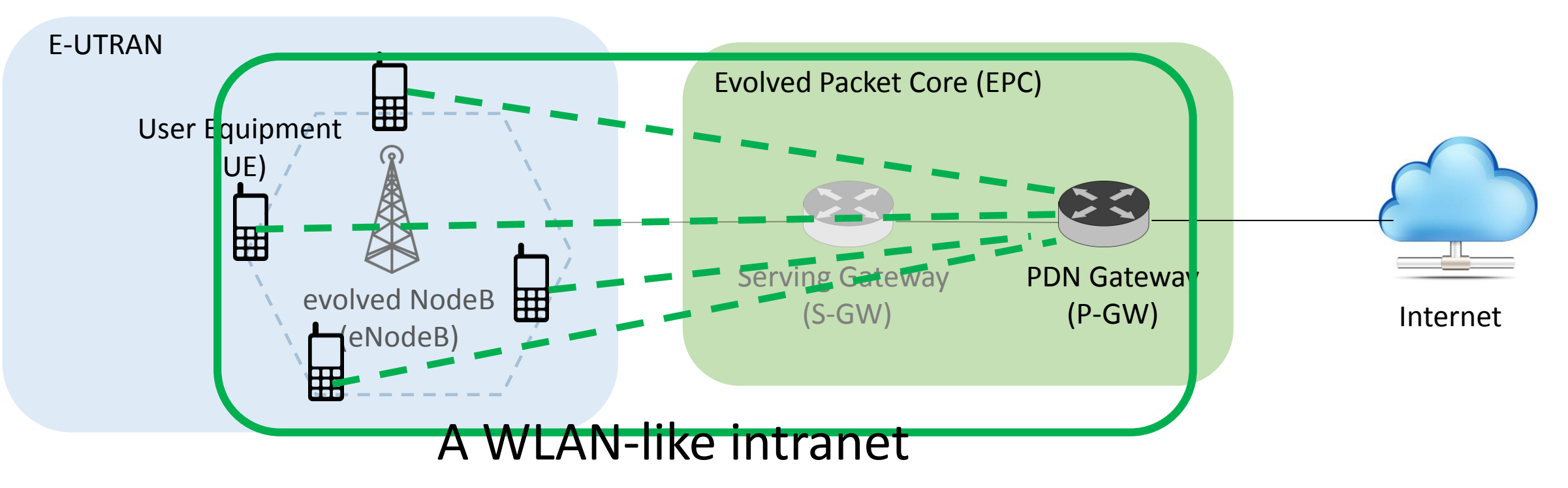

When a UE is connected to 3G/4G network, it is assigned a private IP address.

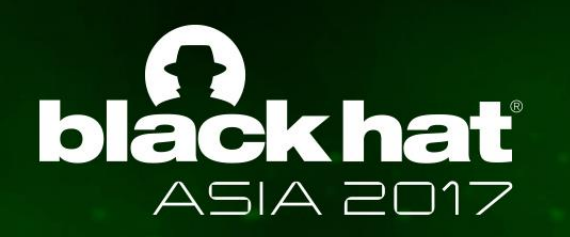

#### **Example of a Private IP Address**

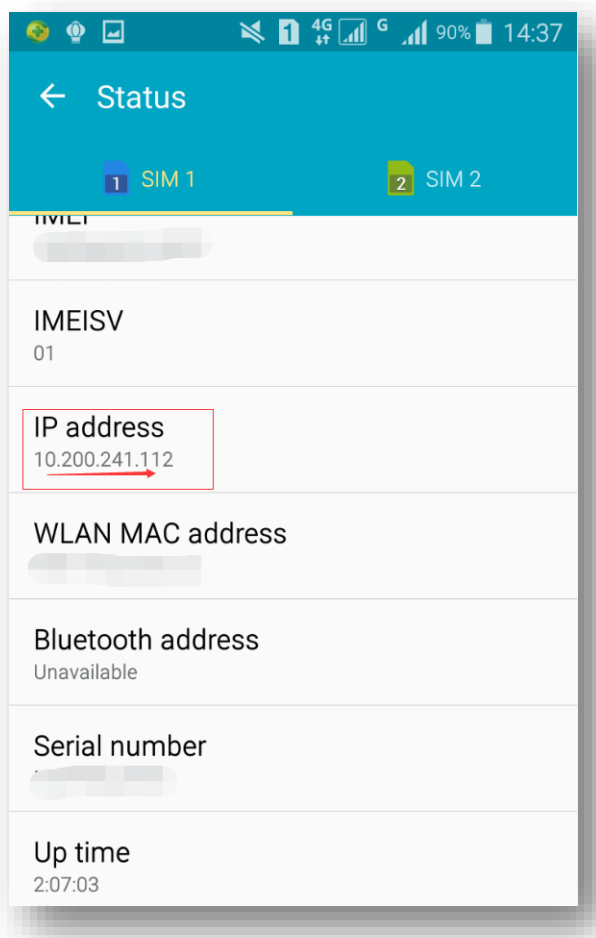

When a mobile phone is connected to 3G/4G network, it is assigned a private IP address within the range of 10.0.0.0 – 10.255.255.255

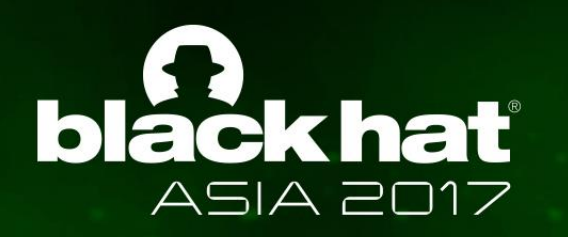

#### **Security in LAN and WLAN**

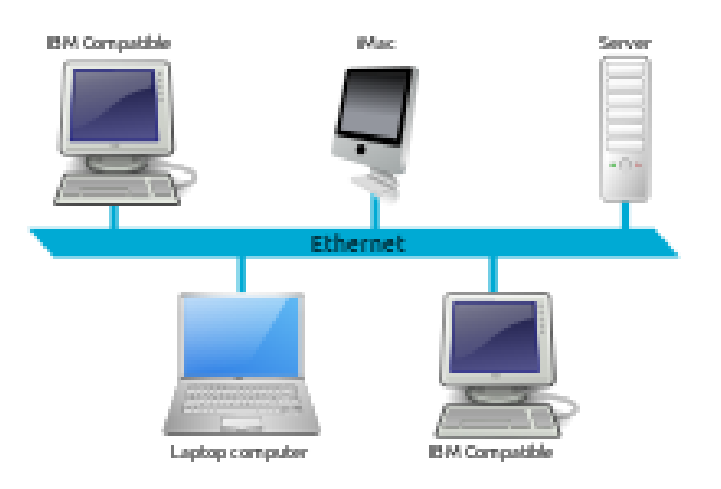

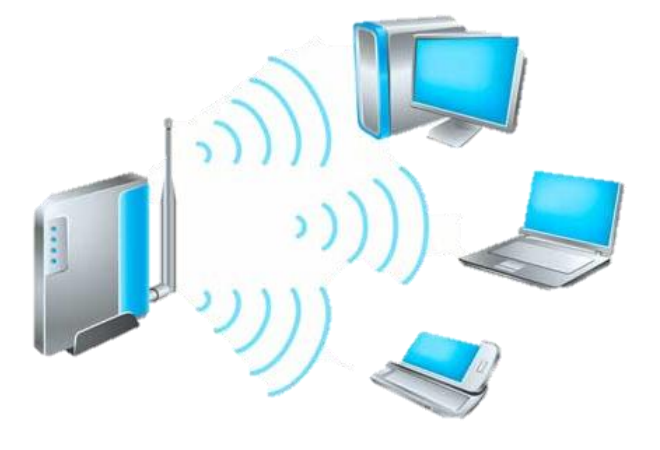

- $\checkmark$  Nodes are physically close
- $\checkmark$  Used in a limited area such as a residence, laboratory and office, which is relatively **more trustworthy** and **easier to audit**
- $\checkmark$  Various security countermeasures, e.g., Wired Equivalent Privacy (WEP) and Wi-Fi Protected Access (WPA)
- $\checkmark$  Protected by authentication on APs
	- Difficult for malicious nodes to connect into the intranet  $11$

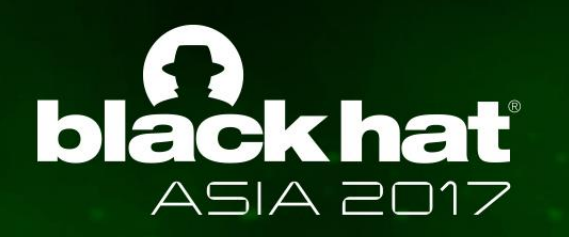

#### **Security in LAN and WLAN**

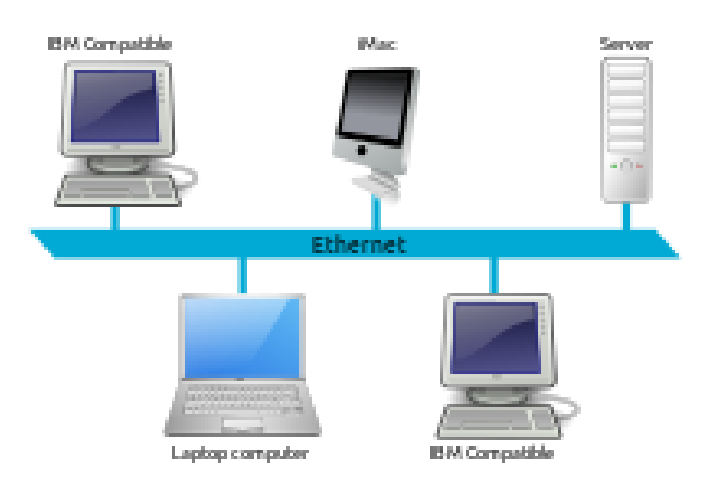

- $\checkmark$  Nodes are physically close
- $\checkmark$  Used in a limited area such as a residence, laboratory and office, which is relatively **more trustworthy** and **easier to audit**

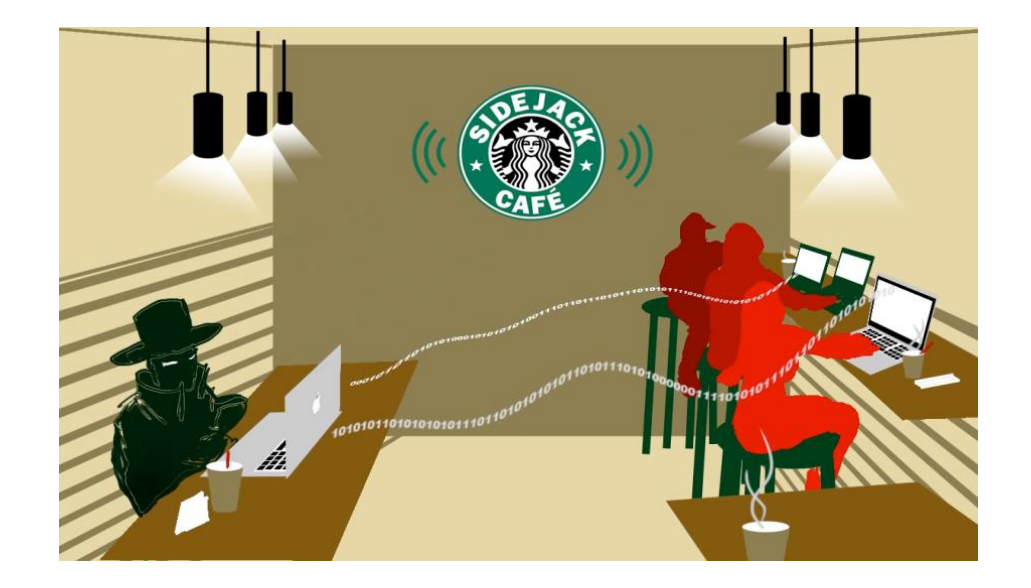

- $\checkmark$  Various security countermeasures, e.g., Wired Equivalent Privacy (WEP) and Wi-Fi Protected Access (WPA)
- $\checkmark$  Protected by authentication on APs
- **V** Insecurity of open WiFi becomes more and  $\frac{12}{12}$ more realized

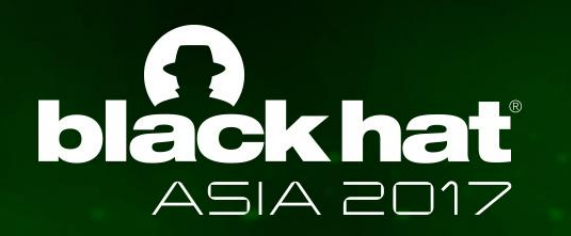

#### **3G/4G > Open WiFi?**

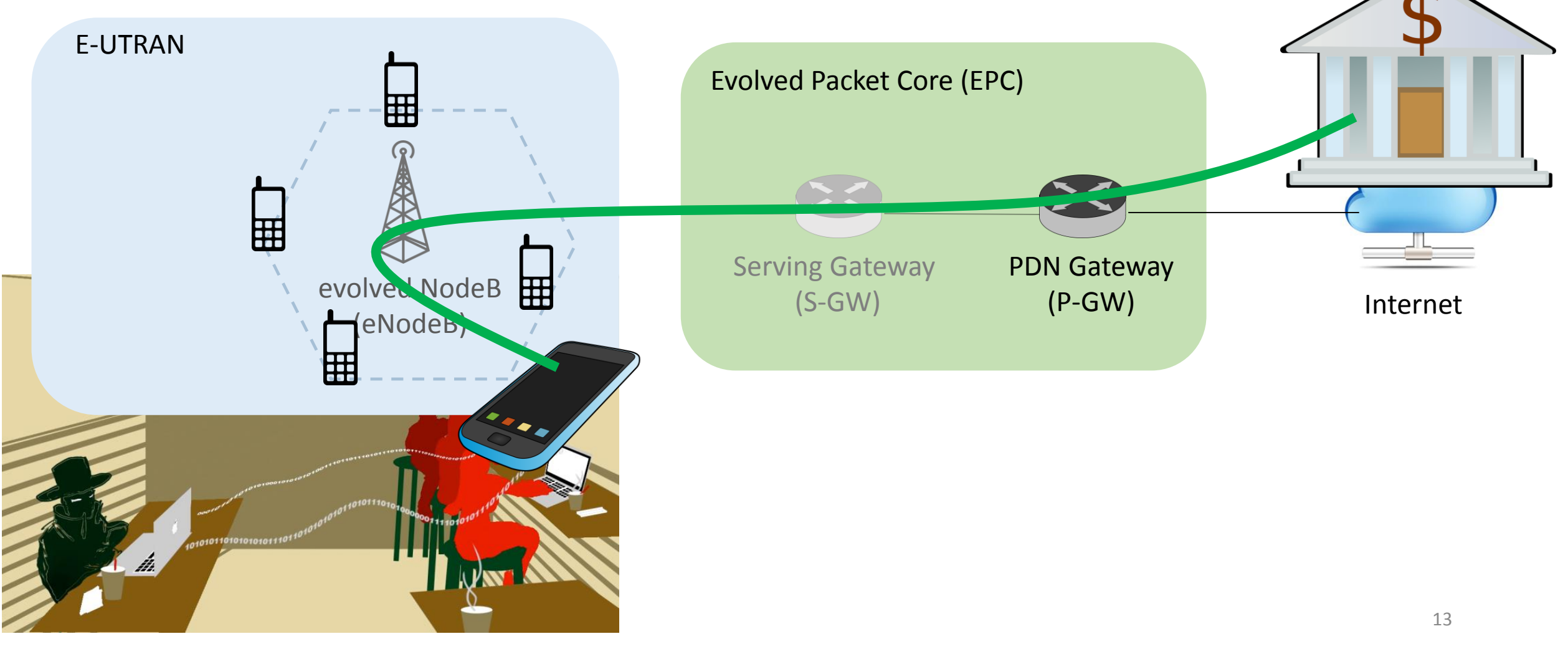

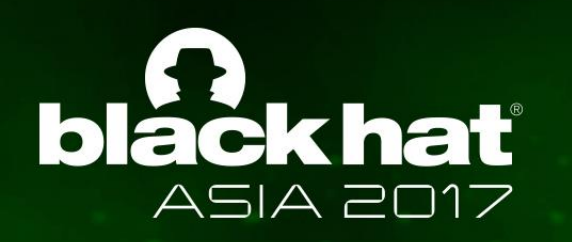

#### **The Dark Forest of 3G/4G Intranet**

- A UE has no idea that
	- o which **intranet** it is connected in, and
	- o its **neighbors** are trustworthy or not
- An 3G/4G intranet is **dynamic** 
	- o UEs in a intranet are not necessarily connected to the same base station, and vice versa
	- o A UE may join and exit dynamically
	- o A UE may not be connected to the same intranet each time

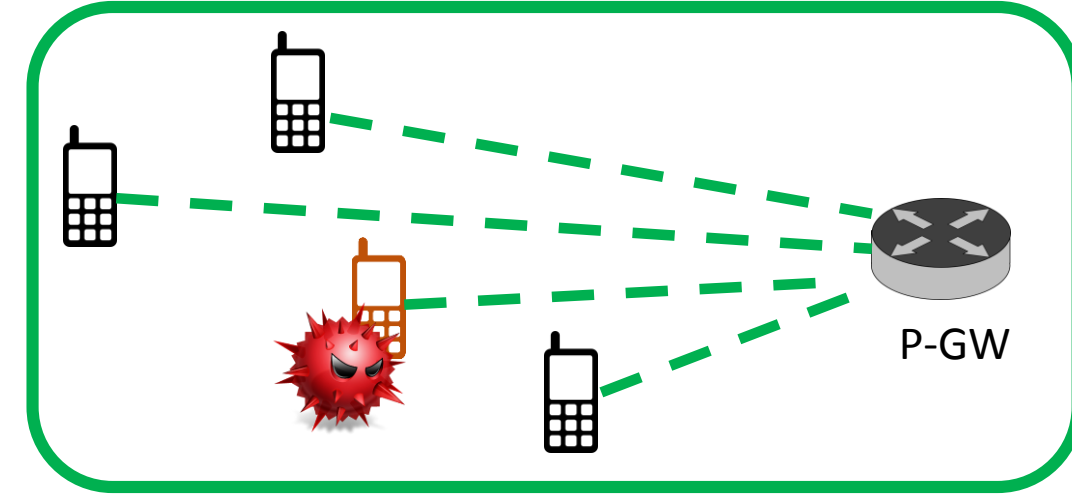

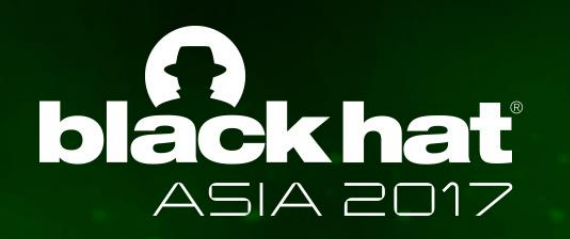

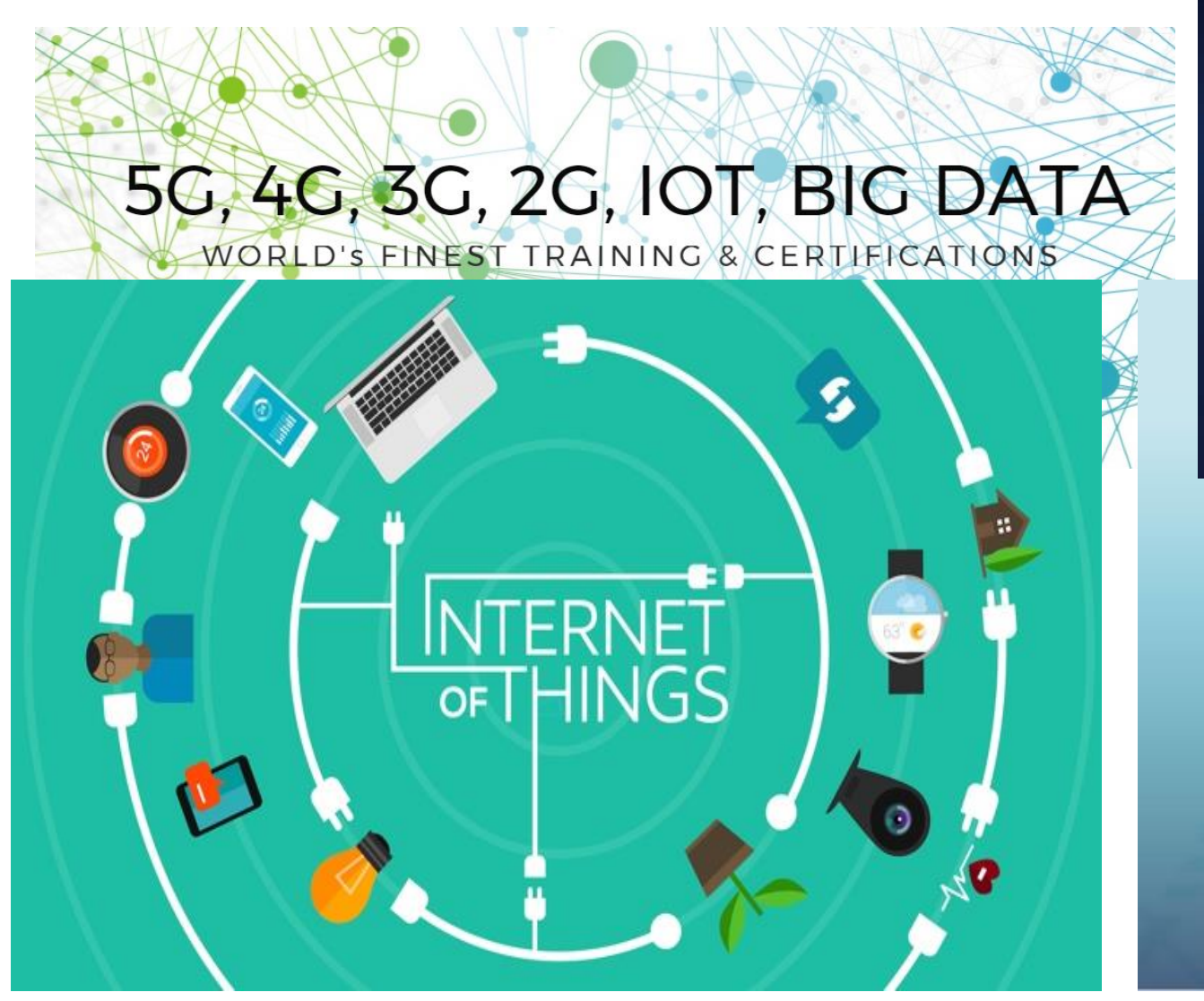

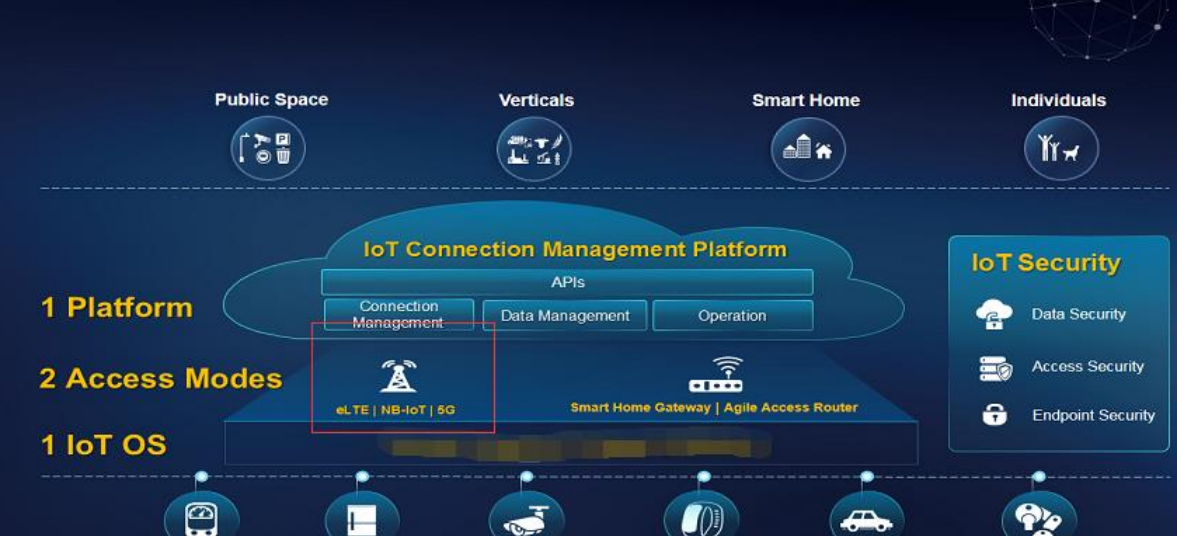

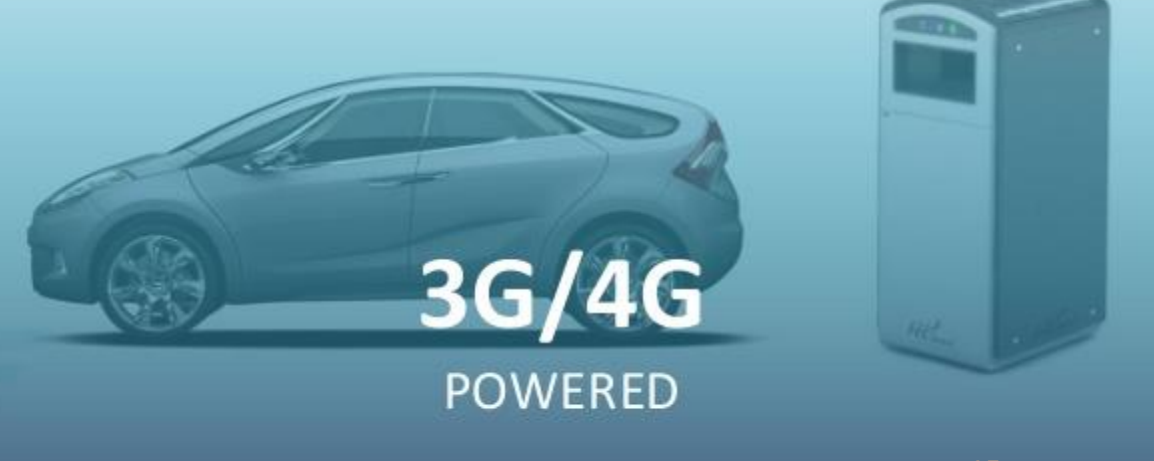

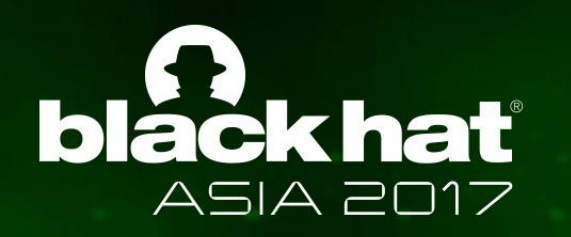

# Scanning 3G/4G Intranets

- ❖ Scanner Setup
- ❖ Introduction to WormHole vulnerability
- ❖ Scanning Results and Statistics
- Countermeasures

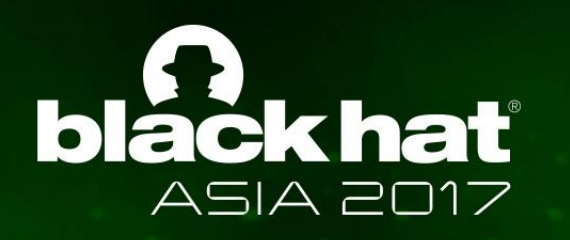

#### **Devices**

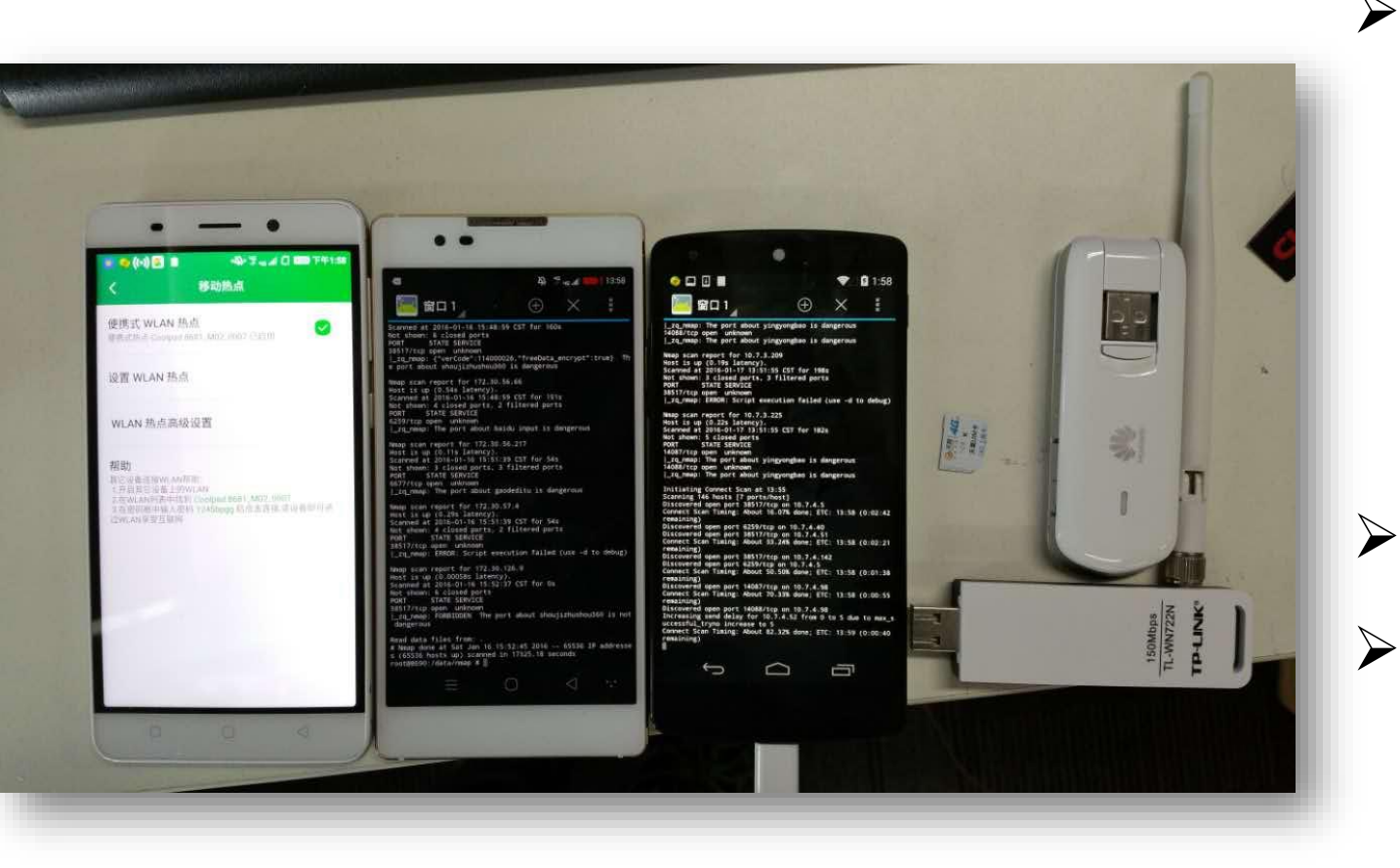

- 4G Wireless Router
	- o which allows us to conduct scanning on a desktop
	- o Huawei EC3372-871 4G FDD TD-LTE Cat4 USB Dongle
	- o **Scalability**
- $\triangleright$  A desktop
- **► 4G Sim Card and Android Smart Phone** 
	- o which allows us to conduct scanning on various places
	- o **Mobility** <sup>17</sup>

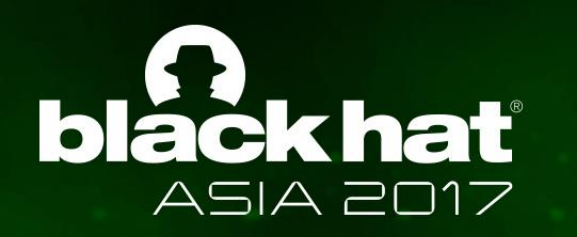

#### **Case Study: WormHole Vulnerabilities**

- Android/PUP.WormHole.A  $\frac{1}{2}$  $\frac{1}{2}$  $\frac{1}{2}$ 
	- $\circ$  Was reported in Oct 21<sup>st</sup>, 2015
	- o Was found in Baidu's SDK Moplus (Port 6592 and 45310)
	- $\circ$  14,000+ apps got infected<sup>[3](http://blog.trustlook.com/2015/11/03/the-wormhole-vulnerability-affected-apps-increasing/)</sup>, 100M users were at risk<sup>[4](http://www.rappler.com/technology/news/111568-android-moplus-security-risk)</sup>
- $\triangleright$  Other vulnerabilities of the same type are found in other major apps
	- o 360 Browser (6587, 3851, etc.)
	- o Gaode maps (6677)
	- o Yingyongbao (14087)

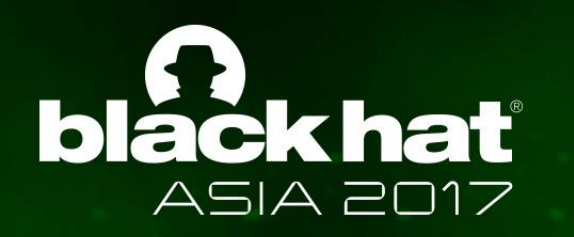

#### **Case Study: WormHole Vulnerabilities**

- Why do we target WormHole?
	- o This vulnerability is caused by "ImmortalService" a customized HTTP service used for cross-app communication
	- o A proxy acts as a **server**, and opens a **port** for client to invoke it for (**maliciously** or for **functionalities**?)
		- Adding contact information silently
		- Starting any applications by remote control
		- Installing any applications silently
		- Uploading local files to a remote server
		- Getting personal information such as GPS location, IMEI, and an installed applications list and the set of the set of the set of the set of the set of the set of the set of the set of the set of the set of the set of the set of the set of the set of the set of the set of the set of the set of th

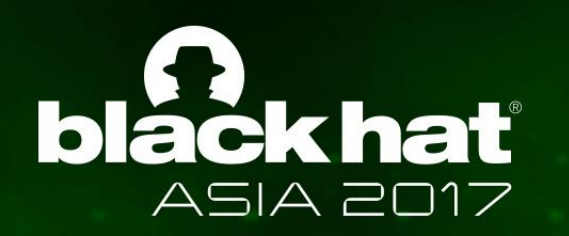

#### **Benign or Malicious?**

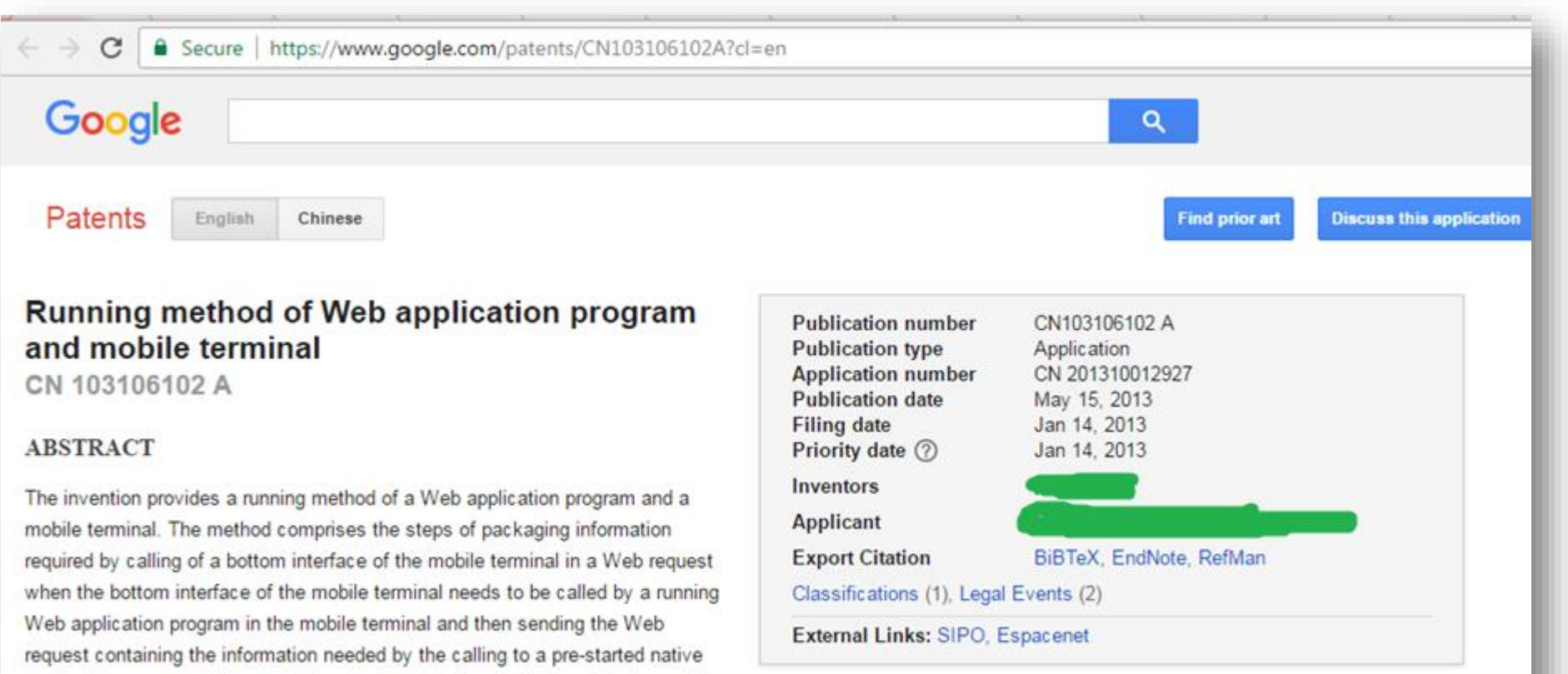

mobile terminal and returning a calling result to the Web application program after the native application program receives the Web request containing the information needed by the calling. Therefore, the running method of the Web application program and the mobile terminal enable function requirements and transportability requirements of the mobile application program to be met simultaneously.

application program in the mobile terminal; and calling the bottom interface of the

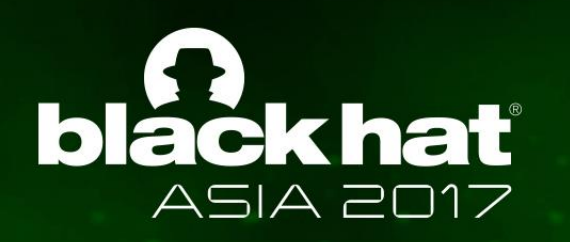

#### **Benign or Malicious?**

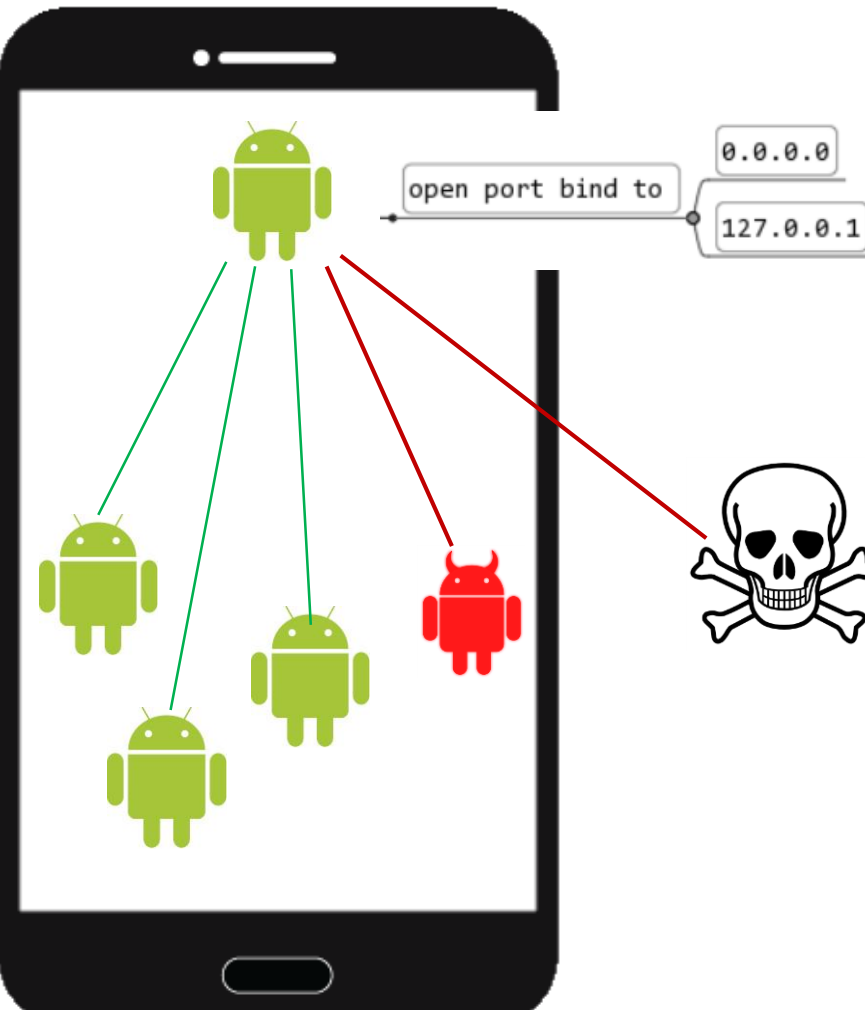

Once the proxy opens a port, not only its

companions can access it, but also

**malicious apps** on the same device and a

**network attacker** outside the device can

abuse it

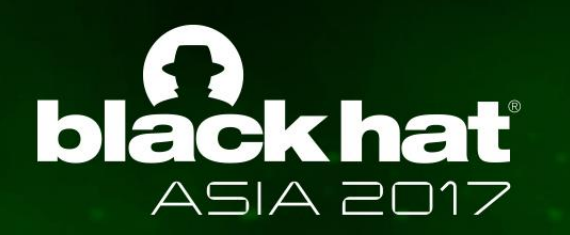

#### **Our Approach**

#### $\triangleright$  We tested on three telecom operators in China (anonymized below)

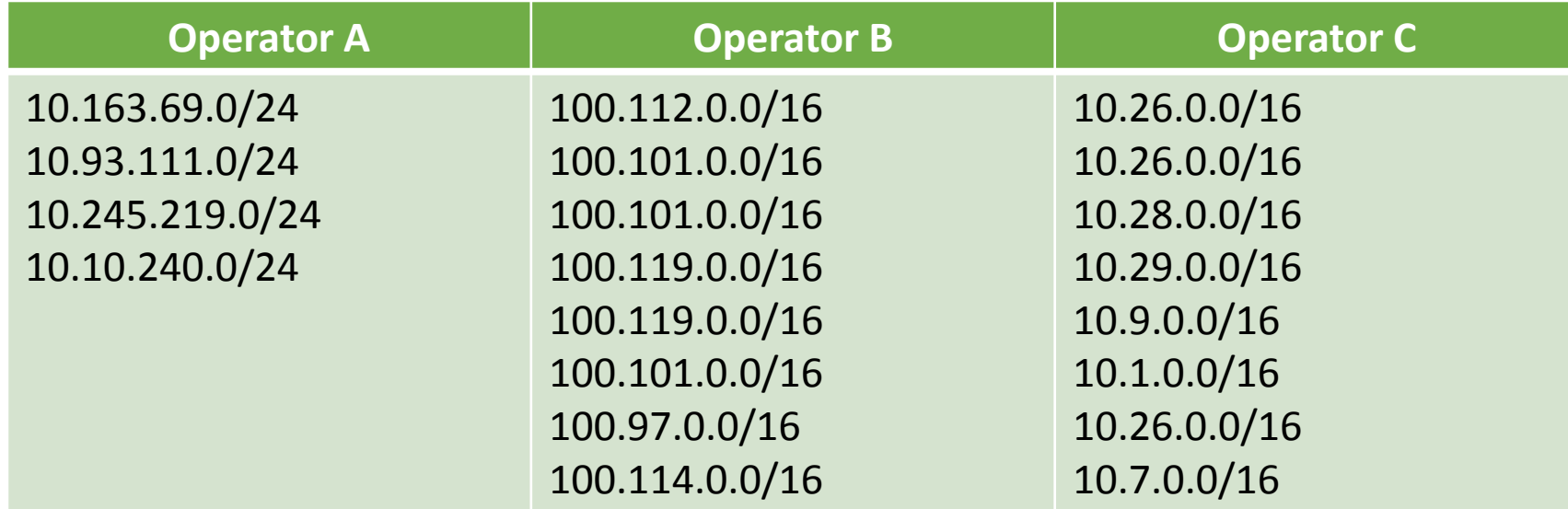

- o Different time, different locations
- o We did not test liveness (discuss shortly)

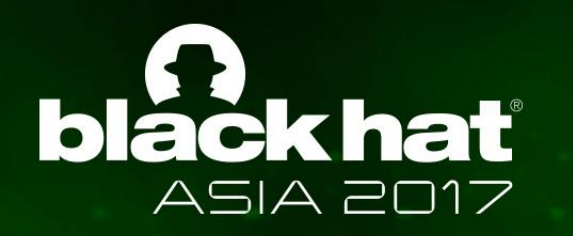

#### **Our Approach**

- $\triangleright$  Tool: nmap
	- o ./nmap -sT -p6677,6587,38517,6259,40310,14087,14088 **-T1** -vv **-n -PN**  open **--script test\_nmap** -oN lt1026.txt 10.26.0.0/16
	- o Challenge: avoid being blocked by firewall and IDS

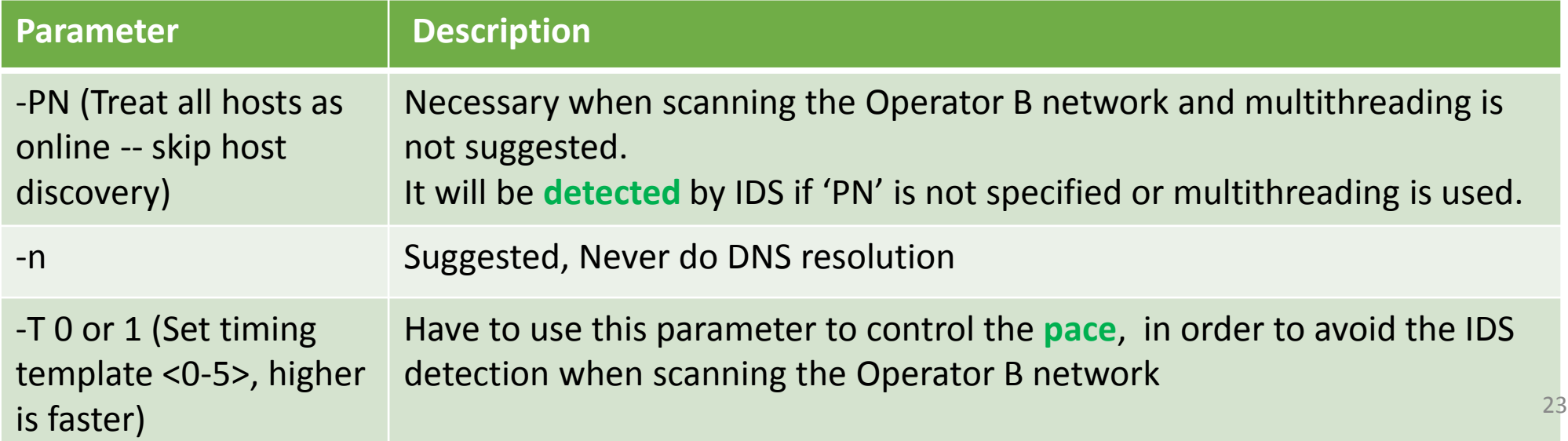

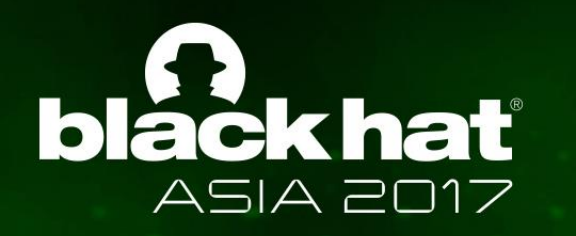

## **Script Snippet**

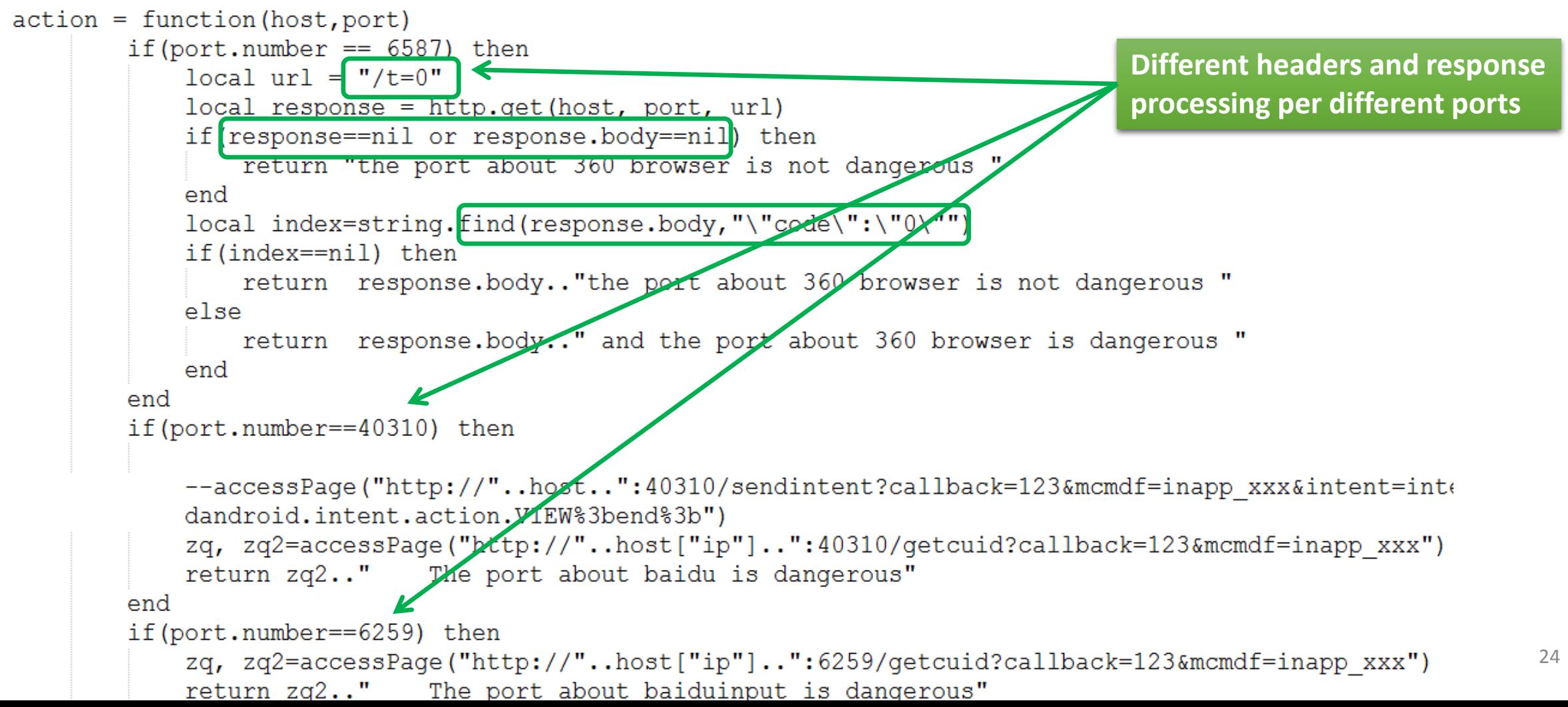

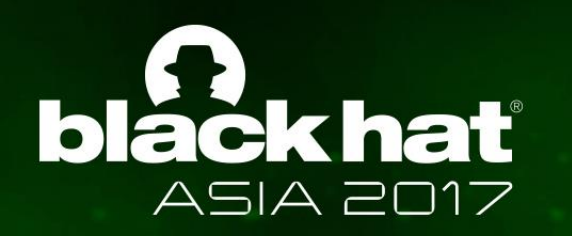

### **Scanning using Android Devices \***

- Step 1: push *nmap* to Android's */data/nmap* folder
- Step 2: assign it execution permission using *chmod*
- Step 3: push the script file 'test\_nmp.nse' to */data/nmap/scripts*
- Step 4: use nmap under the */data/nmap* folder

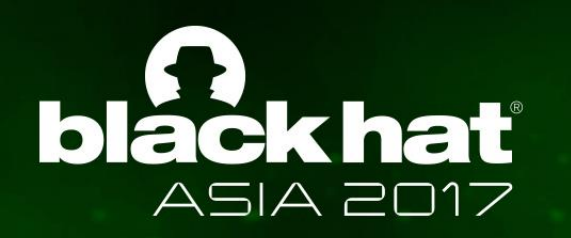

#### **Scanning Result**

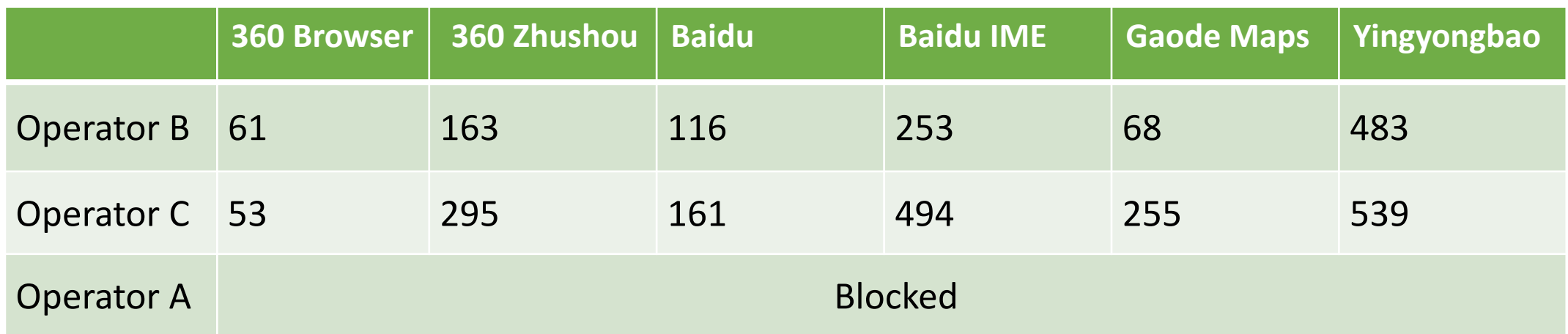

This scanning was conducted on January 25<sup>th</sup>, 2016

- o nmap is blocked by Operator A's firewall strategy. **Alternative** is discussed shortly
- o Unfortunately, we cannot estimate infection rate, without knowing the device alive

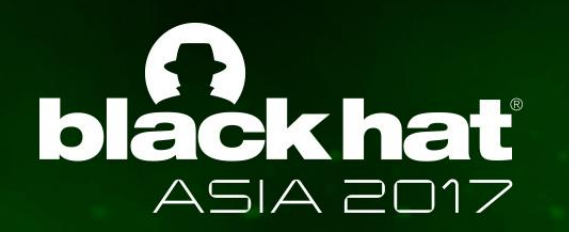

#### **Sampling of Scanning Speed**

Command: nmap -sT -p6868,80,6259,38517,8822,43633 --open -vv \$subnet -n -PN

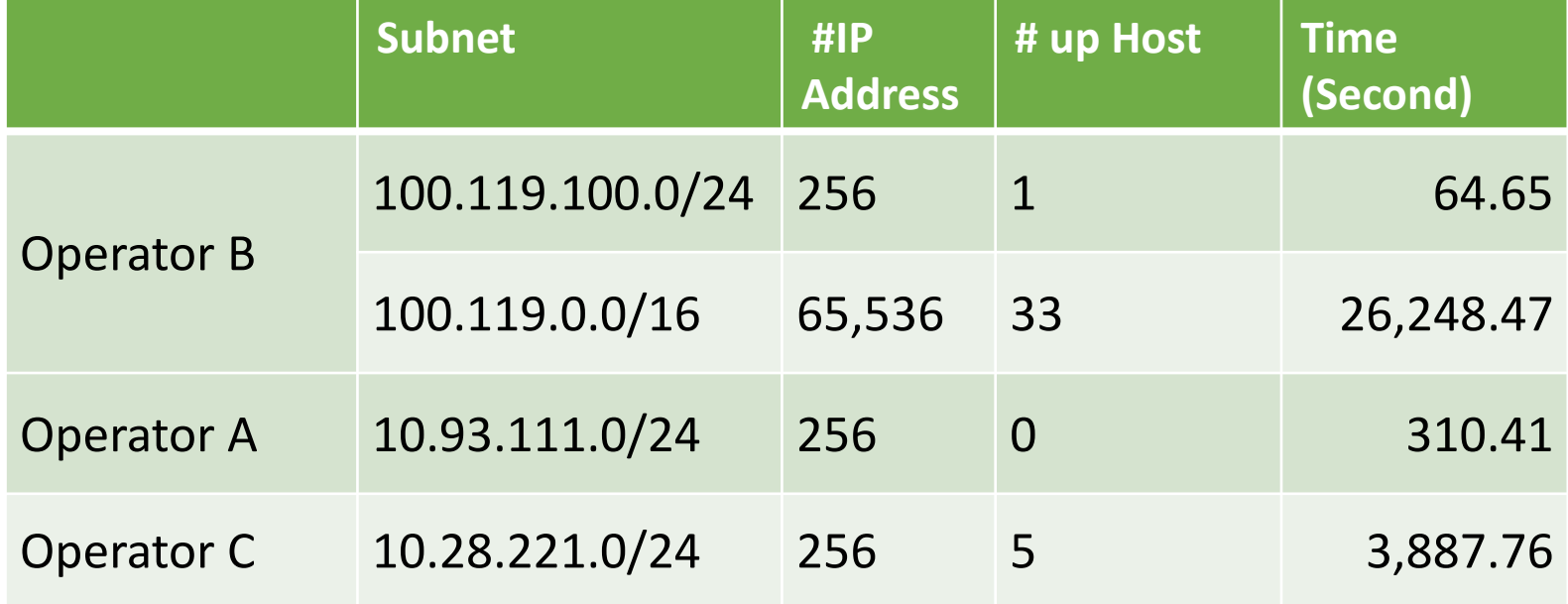

This scanning was conducted on January 7<sup>th</sup>, 2016

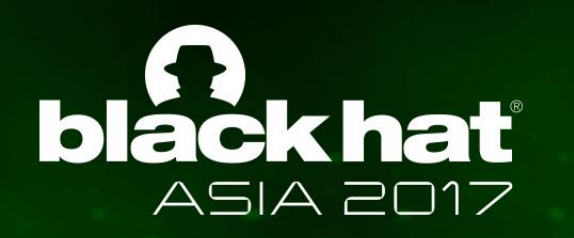

#### **Alternative Scanner: scapy**

- $\triangleright$  nmap failed to detected any up host on Operator A network
	- o May be because of Operator A's firewall
- $\triangleright$  We use scapy as an alternative after exploration
	- $\circ$  Step 1: we use null scan to detect whether the port is open
	- o Step 2: if the port is open, we use *sr()* to send our package and receive the response
- So far we are able to scan ip/24 of Operator A network

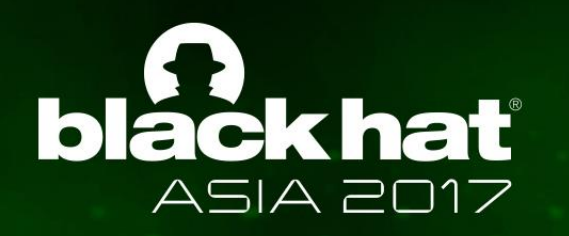

#### **Alternative Scanner: scapy**

#### Example of scapy script which probes port 38517/38518 of an IP address

```
stealth scan resp = sr1(IP(dst=dst_i)p)/TCP(dport=(38517,38518),flags='S"), timeout=10)
print stealth scan resp
if(str(type(stealth_scan_resp))=="<type 'NoneType'>"):
    print
elif(stealth_scan_resp.haslayer(TCP)):
    if(stealth scan resp.getlayer(TCP).flags == 0x12):
        send rst = sr(IP(dst=dst_i p)/TCP(dport=(38517,38518), flags="R"), timeout=10)
        print
   elif (stealth_scan_resp.getlayer(TCP).flags ==
                                                      (14):print
elif(stealth scan resp.haslayer(ICMP)):
    if(int(stealth_scan_resp.getlayer(ICMP).type)==3 and int(stealth_scan_resp.getlayer(ICMP).code) in [1,2,3,9,10,13]):
        print
```
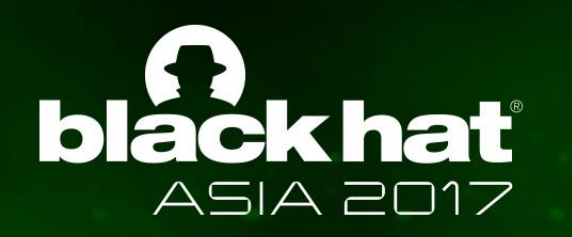

#### **Ethical Consideration**

- $\triangleright$  We collaborate with app developers to notify users for patching if possible
	- o We conducted another round of scanning after 3 months
	- o Infection number drops significantly

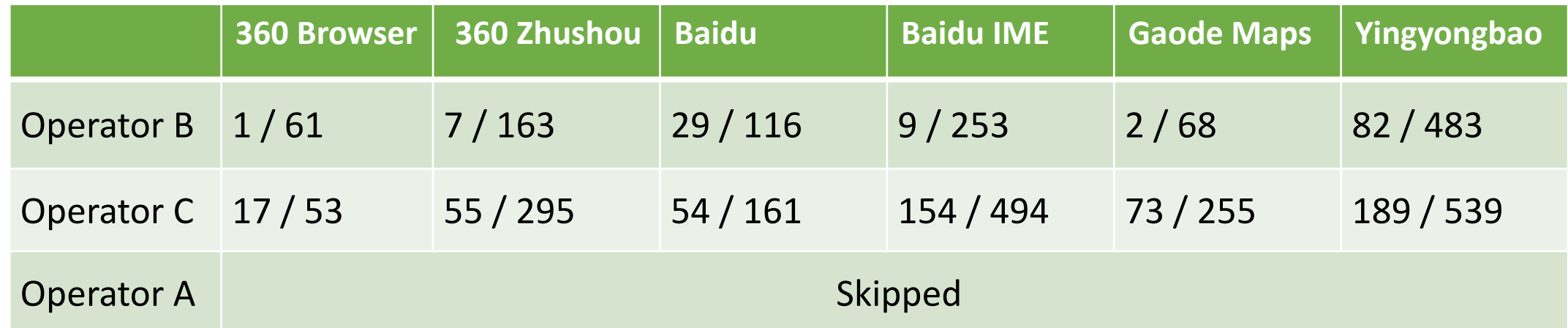

num after / is number of infection 3 months ago This scanning was conducted on April 22<sup>th</sup>, 2016  $\frac{30}{}$ 

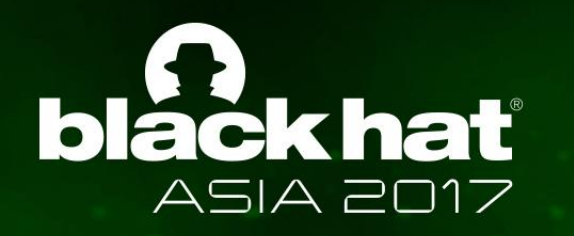

#### **Ethical Consideration**

- $\triangleright$  We collaborate with app developers to notify users for patching
	- o We conducted another round of scanning after 3 months
	- o Infection number drops significantly
- $\triangleright$  Vetting apps in the market (ongoing)
	- o We have crawled 200,000 apps from an app market in China
	- o We use a pattern matching to find apps using ServerSocket, DatagramScoket

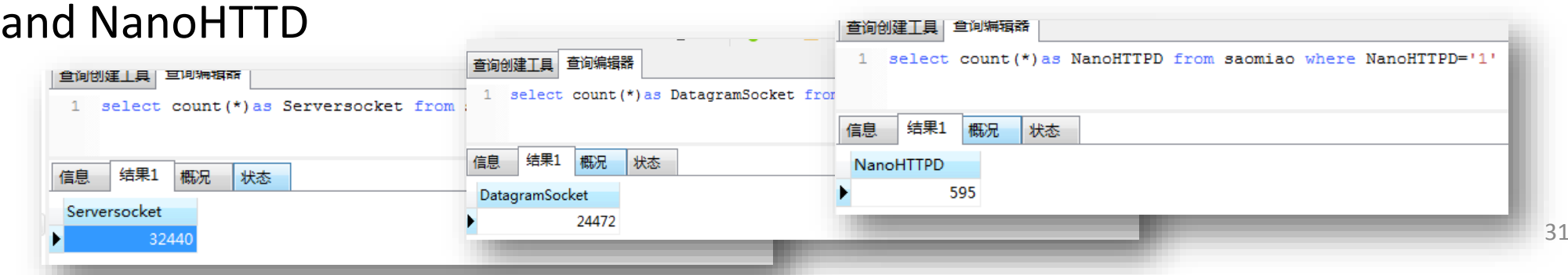

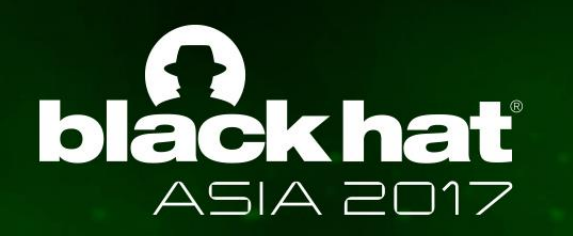

## **A Case Study**

- $\triangleright$  A popular app in China, which has 11M installs
	- o Anonymized for security of the users

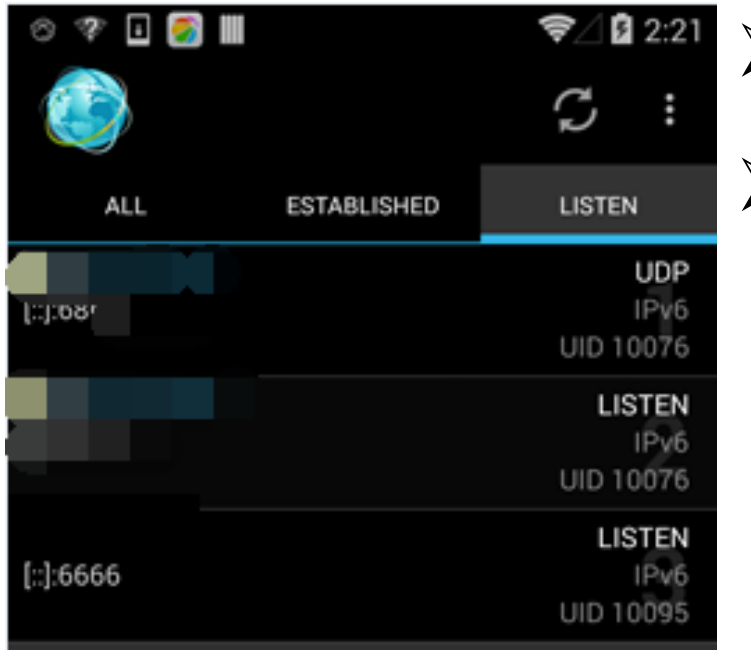

- Open a *ServerSocket* and listen on port 6666
- $\triangleright$  Receive commands from any other clients
	- o JUMPTO\_activity Jump to an activity
	- o VERSION Version number
	- o INFORMATION info of the phone
	- o \*\*\*\*\*(anonymized) Start its normal functionality
	- o CANCEL\*\*\*\*\* Stop its normal functionality

o … …

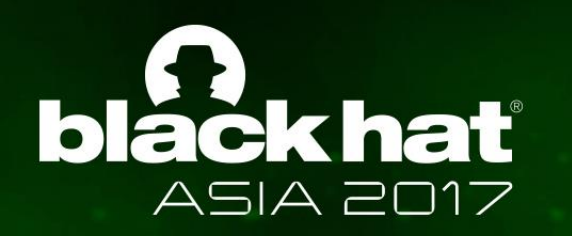

## **A Case Study**

- $\triangleright$  In its newer version, it uses BASE64 to encode the commands and an "encryption" which XOR a number generated from a random seed N
	- o  $cipher = base64\_encode(command) \bigoplus F(seed)$
	- $\circ$  But,  $F()$  is not important at all
	- o  $command = base64\_decode(cipher \oplus F(seed))$
	- o How should we get seed?
- Seed is generated by client and sent to server once client receives a command-in-plain-text "*versionex*"
- Security by obscurity: no security at all

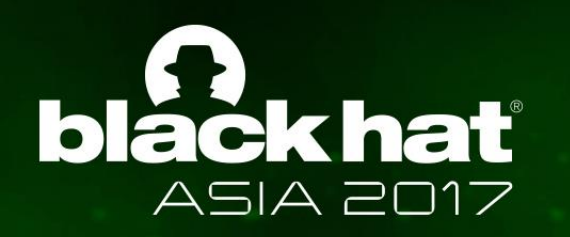

# A Honeypot on 3G/4G Intranets

- Honeypot Setup
- **❖** Findings

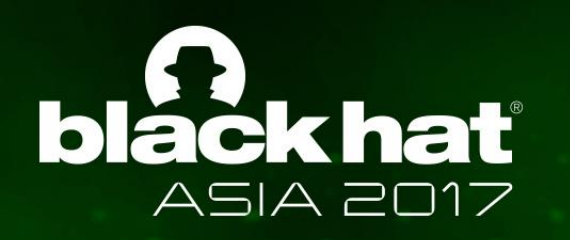

#### **Honeypot Setup**

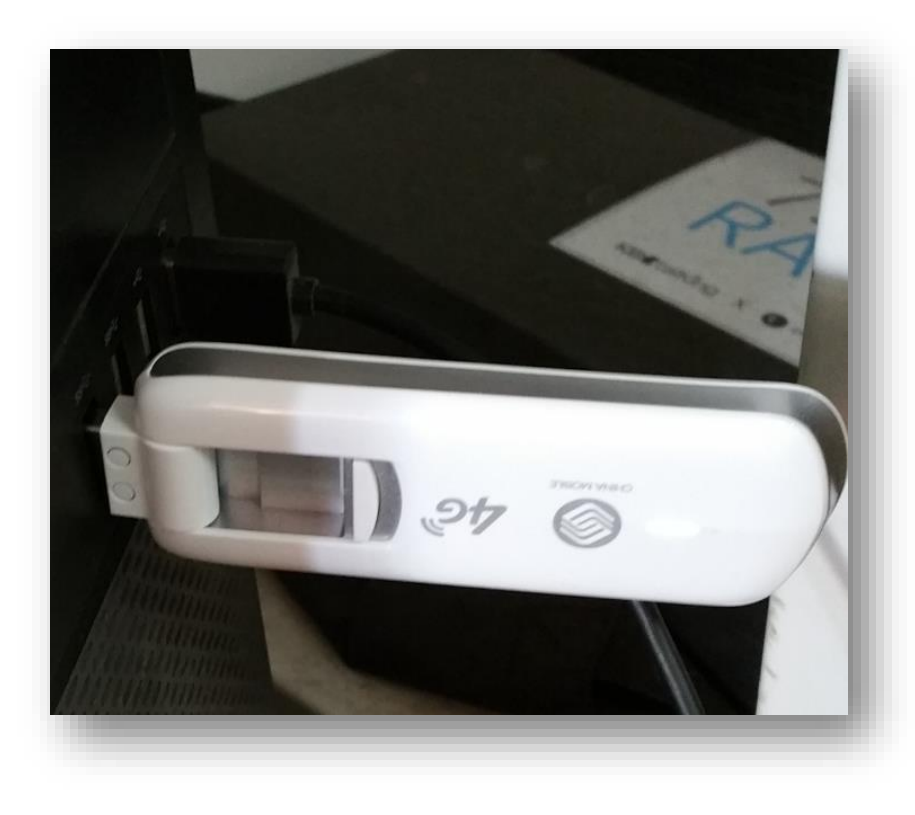

 $\triangleright$  4 Honeypots over 4 Cities

- 4G Wireless Router & Desktop
	- o Huawei EC3372-871 4G FDD TD-LTE Cat4 USB Dongle
- $\triangleright$  Modern Honey Network<sup>[1](https://threatstream.github.io/mhn/)</sup>
	- o A free open source software which supports honeypot deployments

full ports mapping

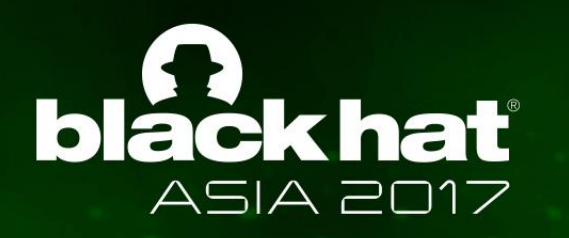

#### **Customized Pot on Mobile Device**

por

public int onStartCommand(Intent intent, int flags, int startId)  $\{$ // TODO Auto-generated method stub ChatRoomServer server =  $new$  ChatRoomServer(6677); //gaode server.startServer(); ChatRoomServer server1 = new ChatRoomServer(6259); //BaiDu input server1.startServer(); ChatRoomServer server2 =  $new$  ChatRoomServer(40310); //baidu browser server2.startServer(); ChatRoomServer server3 =  $new$  ChatRoomServer(14087); //tencent yingyongbao server3.startServer(); ChatRoomServer server4 = new ChatRoomServer(6587);  $//360$  browser server4.startServer(); ChatRoomServer server5 =  $new$  ChatRoomServer(38517); //360 apps market server5.startServer(); //return START STICKY; //return super.onStartCommand(intent, flags, startId); Notification notification =  $new$  Notification(); startForeground(1, notification); return START STICKY;

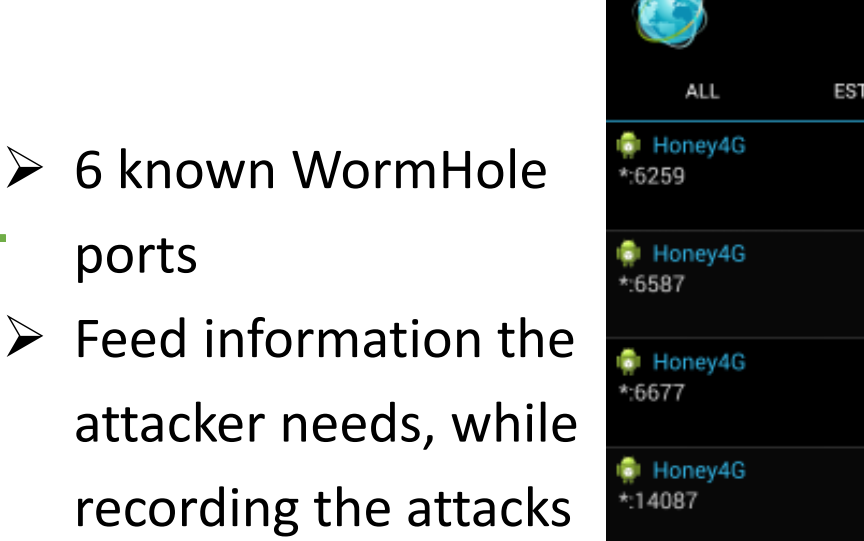

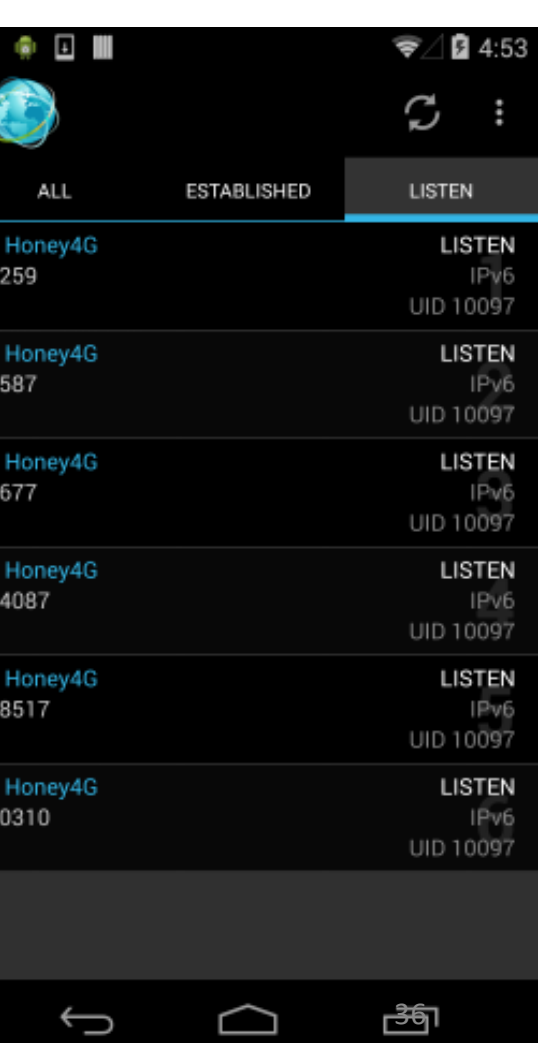

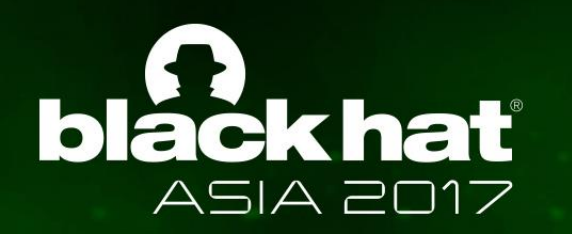

#### **Results**

- $\triangleright$  Each honey pot is scanned once a day on average
	- o 3G/4G intranet scanning **has been used**
	- o Known WormHole vulnerabilities have been extensively exploited

#### Trace attackers

/100.101.118.55 47736 GET /77 HTTP/1.1 on 6259 01/14 14:20:22 **http://218.\*.\*.\*/\*/PhoneModel** /100.101.118.55 47736 Host: 100.114.0.124:6259 on 6259 01/14 14:20:22 /100.101.118.55 47736 Connection: keep-alive on 6259 01/14 14:20:22 /100.101.118.55 47736 Cache-Control: max-age=0 on 6259 01/14 14:20:22 /100.101.118.55 47736 Accept: text/html,application/xhtml+xml,application/xml/q=0.9,image/ /100.101.118.55 47736 x-wap-profile: http://218.200900000000000000000000000000 L UAprofil /100.101.118.55 47736 User-Agent: Mozilla/5.0 (Linux; U; Android5.0; zh-cn; YL-Coolpad 868 /100.101.118.55 47736 Accept-Encoding: gzip, deflate on 6259 01/14 14:20:22 /100.101.118.55 47736 Accept-Language: zh-CN, en-US; g=0.8 on 6259 01/14 14:20:22 /100.101.118.55 47736 X-Requested-With: com.android.browser on 6259 01/14 14:20:22 /100.101.118.55 47736 on 6259 01/14 14:20:22 /100.114.0.124 50646 GET /getClientInfo HTTP/1.1 on 38517 01/15 17:03:41 /100.114.0.124 57802 GET /t=0 HTTP/1.1 on 6587 01/15 17:03:41

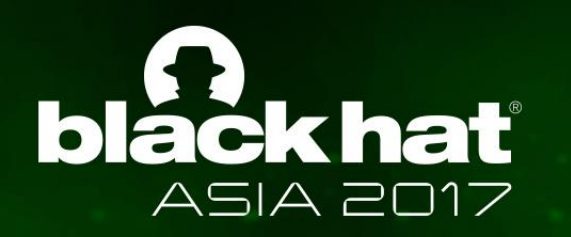

#### **Trace attackers**

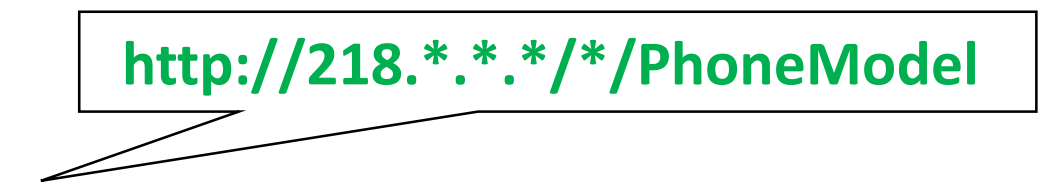

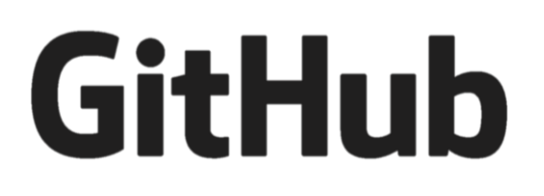

- Under an open source project which **offers anonymous web access**, the owner of this IP asked a question why this *x-wap-profile* is added, in **2014**
	- $\circ$  He/she was doing scanning in an anonymous way
	- o He knew WormHole in **2014**?

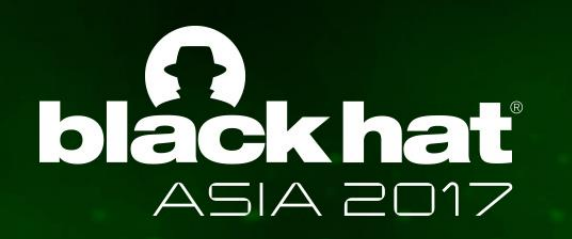

#### **An Attack Detected by our Honey Pot**

- $\triangleright$  Someone uses a WormHole to install a spyware located in http://ada\*\*dh.com/qr.apk
- $\triangleright$  The spyware reads the SMS messages and sends them to an email address
- $\triangleright$  The email address and password are found in the apk file

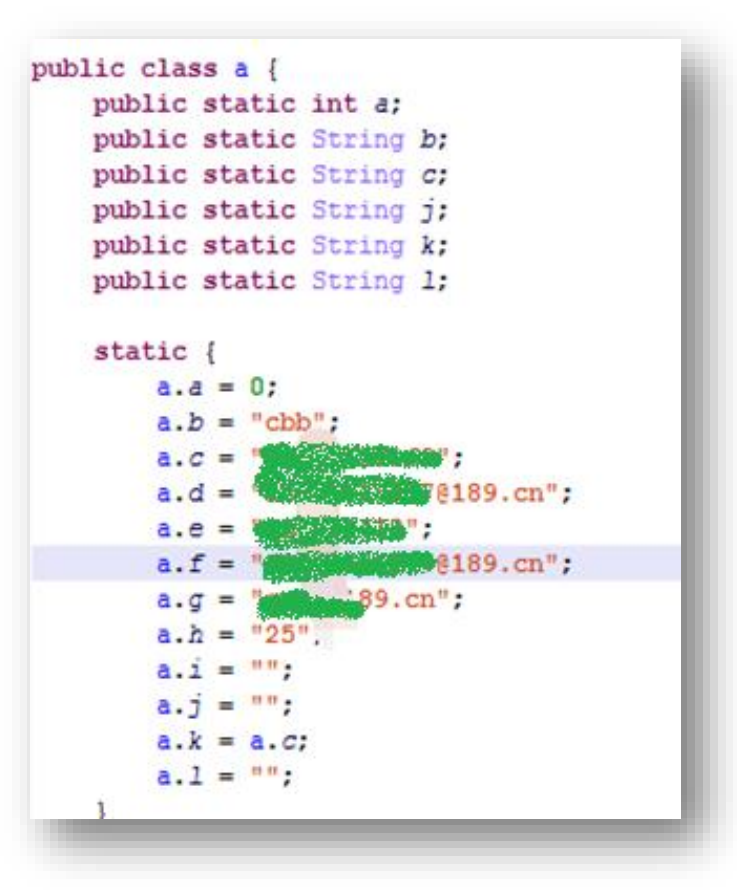

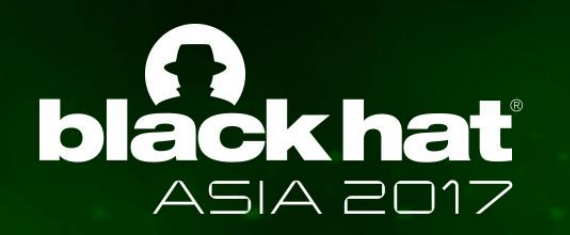

# Summary and Take-aways

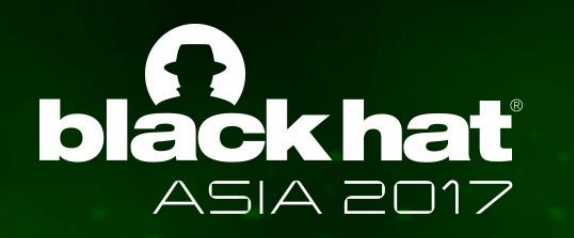

## **Summary & Take-aways**

3G/4G intranet is **more open** and **dynamic** than LAN and WLAN

- $\circ$  It is possible to conduct a large-scale scan over the 3G/4G intranet
- o It may have been exploited earlier
- o It is a potential risk for IoT devices
- $\triangleright$  Be ware of this attack surface
	- o Operators: Intrusion Detection System required
	- $\circ$  App developers: authentication is necessary if open any service
		- More research on security of sockets in Android apps [CCS'16]

[CCS'16] Y. Shao, J. Ott, Y. J. Jia, Z. Qian, and Z. M. Mao. The Misuse of Android Unix Domain Sockets and Security Implications. 41

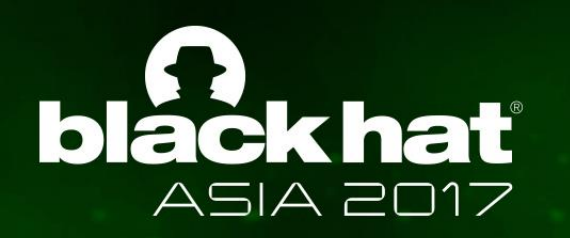

#### **Questions?**

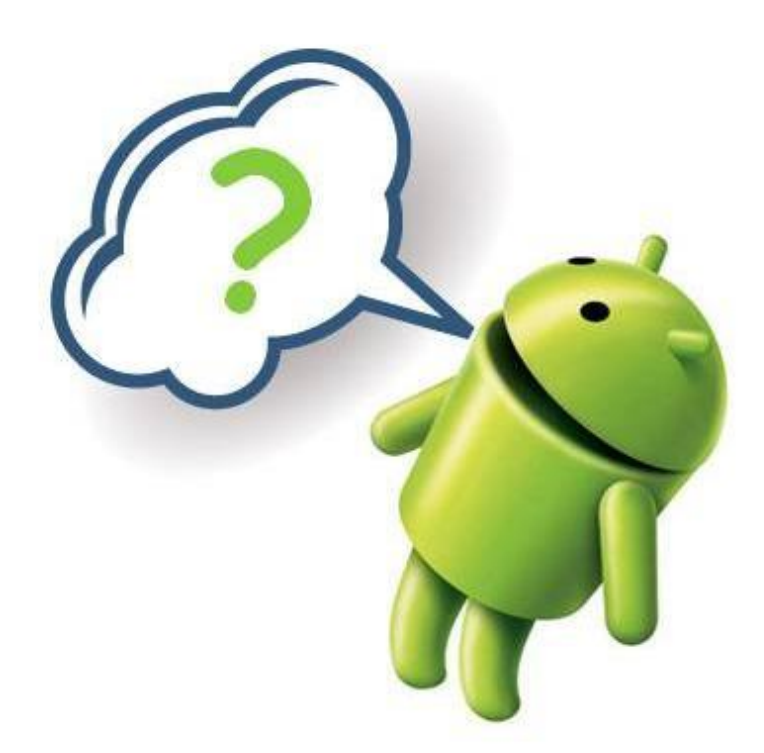

**Zhang Qing Bai Guangdong**